# Getting started with the glmmTMB package

Ben Bolker

July 1, 2020

# 1 Introduction/quick start

glmmTMB is an R package built on the [Template Model Builder](https://github.com/kaskr/adcomp) automatic differentiation engine, for fitting generalized linear mixed models and extensions.

(Not-yet-implemented features are denoted like this)

- response distributions: Gaussian, binomial, beta-binomial, Poisson, negative binomial (NB1 and NB2 parameterizations), Conway-Maxwell-Poisson, generalized Poisson, Gamma, Beta, Tweedie; as well as zerotruncated Poisson, Conway-Maxwell-Poisson, generalized Poisson, and negative binomial; Student t See ?family\_glmmTMB for a current list including details of parameterizations.
- link functions: log, logit, probit, complementary log-log, inverse, identity
- zero-inflation with fixed and random-effects components; hurdle models via truncated Poisson/NB
- single or multiple (nested or crossed) random effects
- offsets
- fixed-effects models for dispersion
- diagonal, compound-symmetric, or unstructured random effects variancecovariance matrices; first-order autoregressive (AR1) variance structures

In order to use glmmTMB effectively you should already be reasonably familiar with generalized linear mixed models (GLMMs), which in turn requires familiarity with (i) generalized linear models (e.g. the special cases of logistic, binomial, and Poisson regression) and (ii) 'modern' mixed models (those working via maximization of the marginal likelihood rather than by manipulating sums of squares). [Bolker et al.](#page-9-0) [\(2009\)](#page-9-0) and [Bolker](#page-9-1) [\(2015\)](#page-9-1) are reasonable starting points in this area (especially geared to biologists and less-technical readers), as are [Zuur et al.](#page-9-2) [\(2009\)](#page-9-2), [Millar](#page-9-3) [\(2011\)](#page-9-3), and [Zuur et al.](#page-9-4) [\(2013\)](#page-9-4).

In order to fit a model in glmmTMB you need to:

- specify a model for the conditional effects, in the standard R (Wilkinson-Rogers) formula notation (see ?formula or Section 11.1 of the [Intro](http://cran.r-project.org/doc/manuals/R-intro.pdf)[duction to R.](http://cran.r-project.org/doc/manuals/R-intro.pdf) Formulae can also include *offsets*.
- specify a model for the random effects, in the notation that is common to the nlme and lme4 packages. Random effects are specified as  $x|g$ , where  $x$  is an effect and  $g$  is a grouping factor (which must be a factor variable, or a nesting of/interaction among factor variables). For example, the formula would be 1|block for a random-intercept model or time|block for a model with random variation in slopes through time across groups specified by block. A model of nested random effects (block within site) could be 1|site/block if block labels are reused across multiple sites, or (1|site)+ (1|block) if the nesting structure is explicit in the data and each level of block only occurs within one site. A model of crossed random effects (block and year) would be  $(1|block)+(1|year)$ .
- choose the error distribution by specifying the family (family argument). In general, you can specify the function (binomial, gaussian, poisson, Gamma from base R, or one of the options listed at  $family_glmmTMB$  $[$ nbinom2, beta\_family(), betabinomial, ... $]$ )).
- choose the error distribution by specifying the family (family argument). For standard GLM families implemented in R, you can use the function name (binomial, gaussian, poisson, Gamma). Otherwise, you should specify the family argument as a list containing (at least) the (character) elements family and link, e.g. family=list(family="nbinom2",link="log").
- optionally specify a zero-inflation model (via the ziformula argument) with fixed and/or random effects

• optionally specify a dispersion model with fixed effects

This document was generated using R version 3.6.3 (2020-02-29) and package versions:

## bbmle glmmTMB ## 1.0.23.1 1.0.2.1

The current citation for glmmTMB is:

Brooks ME, Kristensen K, van Benthem KJ, Magnusson A, Berg CW, Nielsen A, Skaug HJ, Maechler M, Bolker BM (2017). "glmmTMB Balances Speed and Flexibility Among Packages for Zero-inflated Generalized Linear Mixed Modeling." The R Journal, 9(2), 378– 400. [https://journal.r-project.org/archive/2017/RJ-2017](https://journal.r-project.org/archive/2017/RJ-2017-066/index.html)-066/ [index.html](https://journal.r-project.org/archive/2017/RJ-2017-066/index.html).

## 2 Preliminaries: packages and data

Load required packages:

```
library("glmmTMB")
library("bbmle") ## for AICtab
library("ggplot2")
## cosmetic
theme_set(theme_bw()+
  theme(panel.spacing=grid::unit(0,"lines")))
```
The data, taken from [Zuur et al.](#page-9-2) [\(2009\)](#page-9-2) and ultimately from [Roulin](#page-9-5) [and Bersier](#page-9-5) [\(2007\)](#page-9-5), quantify the number of negotiations among owlets (owl chicks) in different nests prior to the arrival of a provisioning parent as a function of food treatment (deprived or satiated), the sex of the parent, and arrival time. The total number of calls from the nest is recorded, along with the total brood size, which is used as an offset to allow the use of a Poisson response.

Since the same nests are measured repeatedly, the nest is used as a random effect. The model can be expressed as a zero-inflated generalized linear mixed model (ZIGLMM).

Various small manipulations of the data set: (1) reorder nests by mean negotiations per chick, for plotting purposes; (2) add log brood size variable (for offset); (3) rename response variable and abbreviate one of the input variables.

```
Owls <- transform(Owls,
                  Nest=reorder(Nest,NegPerChick),
                  NCalls=SiblingNegotiation,
                  FT=FoodTreatment)
```
(If you were really using this data set you should start with summary(Owls) to explore the data set.)

We should explore the data before we start to build models, e.g. by plotting it in various ways, but this vignette is about glmmTMB, not about data visualization . . .

Now fit some models:

The basic glmmTMB fit — a zero-inflated Poisson model with a single zeroinflation parameter applying to all observations  $(ziformula<sup>1</sup>)$ . (Excluding zero-inflation is glmmTMB's default: to exclude it explicitly, use  $z$ iformula<sup> $\infty$ </sup>.)

```
fit_zipoisson <- glmmTMB(NCalls~(FT+ArrivalTime)*SexParent+
                                      offset(log(BroodSize))+(1|Nest),
                                      data=Owls,
                                      ziformula=~1,
                                      family=poisson)
```

```
summary(fit_zipoisson)
## Family: poisson ( log )
## Formula:
## NCalls ~ (FT + ArrivalTime) * SexParent + offset(log(BroodSize)) +
## (1 | Nest)
## Zero inflation: ~1
## Data: Owls
##
## AIC BIC logLik deviance df.resid
## 4015.6 4050.8 -1999.8 3999.6 591
```

```
##
## Random effects:
##
## Conditional model:
## Groups Name Variance Std.Dev.
## Nest (Intercept) 0.1294 0.3597
## Number of obs: 599, groups: Nest, 27
##
## Conditional model:
## Estimate Std. Error z value Pr(>|z|)
## (Intercept) 2.53995 0.35656 7.123 1.05e-12 ***
## FTSatiated -0.29111 0.05961 -4.884 1.04e-06 ***
## ArrivalTime -0.06808 0.01427 -4.771 1.84e-06 ***
## SexParentMale 0.44885 0.45002 0.997 0.319
## FTSatiated:SexParentMale 0.10473 0.07286 1.437 0.151
## ArrivalTime:SexParentMale -0.02140 0.01835 -1.166 0.244
#### Signif. codes: 0 '***' 0.001 '**' 0.01 '*' 0.05 '.' 0.1 ' ' 1
##
## Zero-inflation model:
## Estimate Std. Error z value Pr(>|z|)
## (Intercept) -1.05753 0.09412 -11.24 <2e-16 ***
## ---
## Signif. codes: 0 '***' 0.001 '**' 0.01 '*' 0.05 '.' 0.1 ' ' 1
```
We can also try a standard zero-inflated negative binomial model; the default is the "NB2" parameterization (variance =  $\mu(1 + \mu/k)$ : [Hardin](#page-9-6) [and Hilbe](#page-9-6) [\(2007\)](#page-9-6)). To use families (Poisson, binomial, Gaussian) that are defined in R, you should specify them as in ?glm (as a string referring to the family function, as the family function itself, or as the result of a call to the family function: i.e. family="poisson", family=poisson, family=poisson(), and family=poisson(link="log") are all allowed and all equivalent (the log link is the default for the Poisson family). Some of the additional families that are not defined in base R (at this point nbinom2 and nbinom1) can be specified using the same format. Otherwise, for families that are implemented in glmmTMB but for which glmmTMB does not provide a function, you should specify the family argument as a list containing (at least) the (character) elements family and link, e.g.

family=list(family="nbinom2",link="log"). (In order to be able to retrieve Pearson (variance-scaled) residuals from a fit, you also need to specify a variance component; see ?family glmmTMB.)

fit\_zinbinom <- update(fit\_zipoisson,family=nbinom2)

Alternatively, we can use an "NB1" fit (variance  $= \phi \mu$ ).

fit\_zinbinom1 <- update(fit\_zipoisson,family=nbinom1)

Relax the assumption that total number of calls is strictly proportional to brood size (i.e. using log(brood size) as an offset):

```
fit_zinbinom1_bs <- update(fit_zinbinom1,
                            . ~ (FT+ArrivalTime)*SexParent+
                                BroodSize+(1|Nest))
```
Every change we have made so far improves the fit  $-$  changing distributions improves it enormously, while changing the role of brood size makes only a modest (-1 AIC unit) difference:

AICtab(fit\_zipoisson,fit\_zinbinom,fit\_zinbinom1,fit\_zinbinom1\_bs)

## dAIC df ## fit\_zinbinom1\_bs 0.0 10 ## fit\_zinbinom1 1.2 9 ## fit\_zinbinom 68.7 9 ## fit\_zipoisson 666.0 8

#### 2.1 Hurdle models

In contrast to zero-inflated models, hurdle models treat zero-count and nonzero outcomes as two completely separate categories, rather than treating the zero-count outcomes as a mixture of structural and sampling zeros.

glmmTMB includes truncated Poisson and negative binomial familes and hence can fit hurdle models.

```
fit_hnbinom1 <- update(fit_zinbinom1_bs,
                        ziformula=~.,
                        data=Owls,
                        family=list(family="truncated_nbinom1",link="log"))
## Warning in glmmTMB(formula = NCalls ~ FT + ArrivalTime + SexParent
+ BroodSize + : some components missing from 'family': downstream
methods may fail
## Warning in mkTMBStruc(formula, ziformula, dispformula, combForm,
```

```
mf, fr, : specifying 'family' as a plain list is deprecated
```
Then we can use AICtab to compare all the models.

AICtab(fit\_zipoisson,fit\_zinbinom,fit\_zinbinom1,fit\_zinbinom1\_bs,fit\_hnbinom1)

```
## dAIC df
## fit_hnbinom1 0.0 17
## fit_zinbinom1_bs 57.8 10
## fit_zinbinom1 59.0 9
## fit_zinbinom 126.5 9
## fit_zipoisson 723.9 8
```
### 3 Sample timings

To get a rough idea of glmmTMB's speed relative to lme4 (the most commonly used mixed-model package for R), we try a few standard problems, enlarging the data sets by cloning the original data set (making multiple copies and sticking them together).

Figure [1](#page-7-0) shows the results of replicating the Contraception data set (1934 observations, 60 levels in the random effects grouping level) from 1 to 40 times. glmmADMB is sufficiently slow ( $\approx$  1 minute for a single copy of the data) that we didn't try replicating very much. On average, glmmTMB is about 2.3 times faster than glmer for this problem.

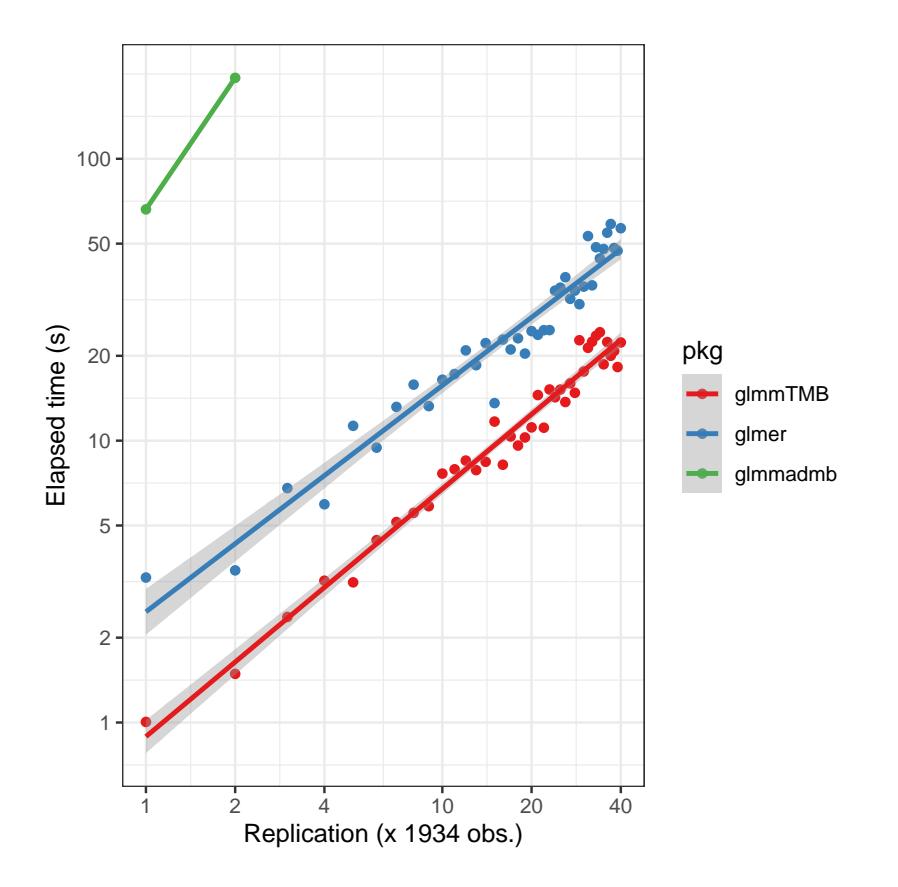

<span id="page-7-0"></span>Figure 1: Timing for fitting the replicated Contraception data set.

## 'geom\_smooth()' using formula 'y ~  $x$ '

## 'geom\_smooth()' using formula 'y  $x'$ 

Figure [2](#page-8-0) shows equivalent timings for the InstEval data set, although in this case since the original data set is large (73421 observations) we subsample the data set rather than cloning it: in this case, the advantage is reversed and lmer is about 5 times faster.

In general, we expect glmmTMB's advantages over lme4 to be (1) greater flexibility (zero-inflation etc.); (2) greater speed for GLMMs, especially those with large number of "top-level" parameters (fixed effects plus randomeffects variance-covariance parameters). In contrast, lme4 should be faster

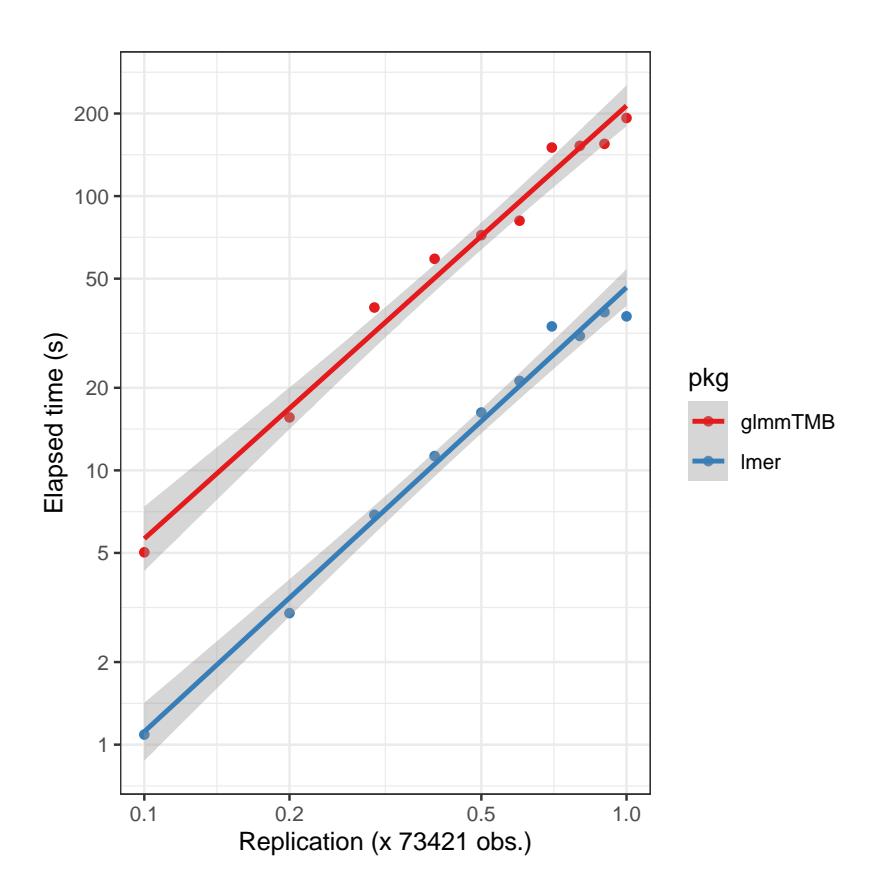

<span id="page-8-0"></span>Figure 2: Timing for fitting subsets of the InstEval data set.

for LMMs (for maximum speed, you may want to check the [MixedModels.jl](https://github.com/dmbates/MixedModels.jl) package for Julia); lme4 is more mature and at present has a wider variety of diagnostic checks and methods for using model results, including downstream packages.

## References

- <span id="page-9-1"></span>Bolker, B. M. (2015). Linear and generalized linear mixed models. In G. A. Fox, S. Negrete-Yankelevich, and V. J. Sosa (Eds.), Ecological Statistics: Contemporary theory and application, Chapter 13. Oxford University Press.
- <span id="page-9-0"></span>Bolker, B. M., M. E. Brooks, C. J. Clark, S. W. Geange, J. R. Poulsen, M. H. H. Stevens, and J. S. White (2009). Generalized linear mixed models: a practical guide for ecology and evolution. Trends in Ecology  $\mathcal B$ Evolution 24, 127–135.
- <span id="page-9-6"></span>Hardin, J. W. and J. Hilbe (2007, February). Generalized linear models and extensions. Stata Press.
- <span id="page-9-3"></span>Millar, R. B. (2011, July). Maximum Likelihood Estimation and Inference: With Examples in R, SAS and ADMB. John Wiley & Sons.
- <span id="page-9-5"></span>Roulin, A. and L. Bersier (2007). Nestling barn owls beg more intensely in the presence of their mother than in the presence of their father. Animal Behaviour 74, 1099–1106.
- <span id="page-9-4"></span>Zuur, A. F., J. M. Hilbe, and E. N. Leno (2013, May). A Beginner's Guide to GLM and GLMM with R: A Frequentist and Bayesian Perspective for Ecologists. Highland Statistics Ltd.
- <span id="page-9-2"></span>Zuur, A. F., E. N. Ieno, N. J. Walker, A. A. Saveliev, and G. M. Smith (2009, March). Mixed Effects Models and Extensions in Ecology with  $R$  (1 ed.). Springer.